## Redmine **SSL**

- Redmine SSL  $\bullet$
- $\bullet$ **SSL**
- Redmine SSL
- $\bullet$  SSL
- $\bullet$  Ubuntu 20.04 / Ubuntu 22.04 Redmine 5.x)
- Apache2.4
- Redmine  $\bullet$
- SSL  $\bullet$

 $SSL$ 

- 
- $\bullet$  Let's Encrypt
- $1.$ 2.  $SSL$ 3. Apache SSL 4. Redmine 5. [ J Redmine
- SSL (Let's Encrypt 3)  $\lambda$ pache  $\lambda$ sudo mkd /etc/certs  $#$
- sudo mkd /etc/private  $#$ 
	- $\bullet$  SCP SFTP
	- Let's Encrypt

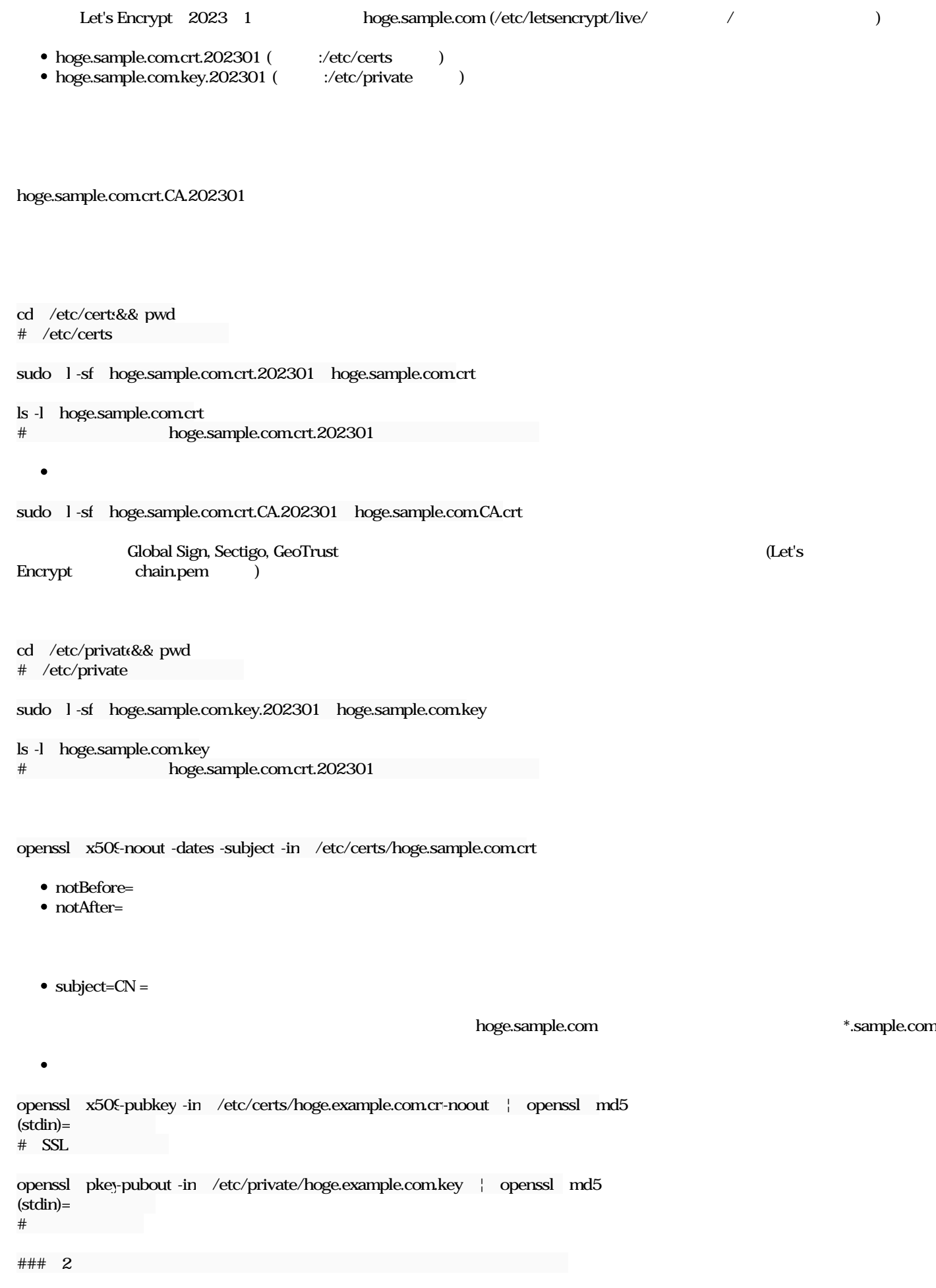

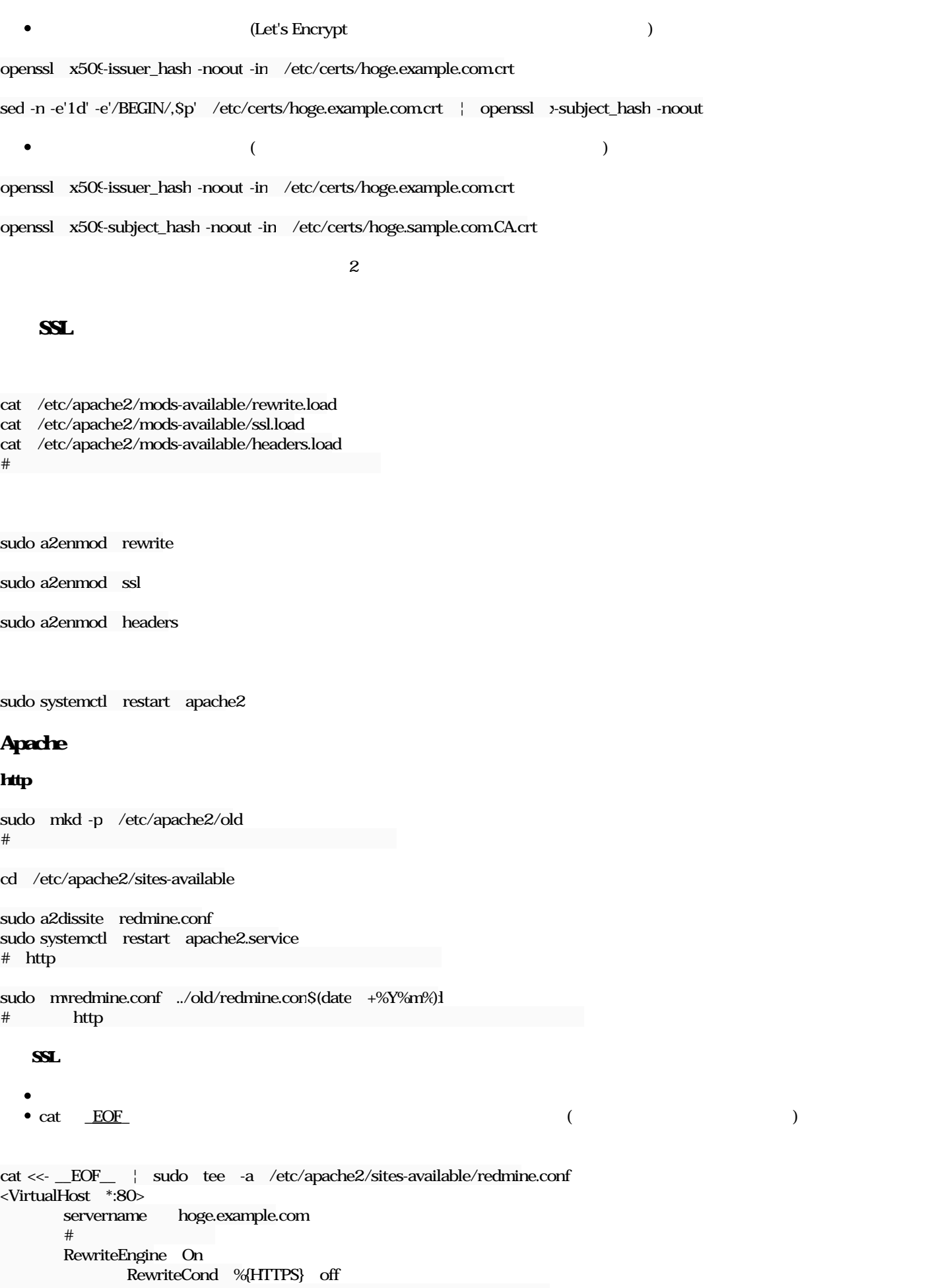

```
</VirtualHost>
```
<VirtualHost \*:443> ServerName hoge.example.com  $#$ DocumentRoot /home/www-data/redmine/public  $#$ <Directory /home/www-data/redmine/public >  $#$  Options -MultiViews AllowOverride All Require all granted </Directory> #SSL SSLEngine on Protocols h2 http/1.1  $#$  SSL SSLCertificateFile /etc/certs/hoge.example.com.crt  $#$  SSL SSLCertificateKeyFile /etc/private/hoge.example.com.key  $\#$ # SSLCACertificateFile /etc/certs/hoge.example.com.CA.crt  $\#$  $\#$  Header always set Strict-Transport-Security "max-age=63072000" Header set X-Content-Type-Options "nosniff" Header always append X-Frame-Options "SAMEORIGIN" Header set X-XSS-Protection "1; mode=block" </VirtualHost> SSLProtocol all -SSLv3 -TLSv1 -TLSv1.1 -TLSv1.2 SSLCipherSuite ECDHE-ECDSA-AES128-GCM-SHA256:ECDHE-RSA-AES128-GCM-SHA256:ECDHE-ECDSA-AES256-GCM-SHA 384:EC6-GCM-SHA384 SSLHonorCipherOrder off SSLSessionTickets off SSLUseStapling On SSLStaplingCache "shmcb:logs/ssl\_stapling(32768)"  $\#$  SSL # </VirtualHost>  $\_$  EOF $\_$ sudo a2ensite redmine  $#$  redmine sudo apache2ctl configtest # Syntax OK sudo systemctl restart apache2.service redmine • https

## **Redmine**

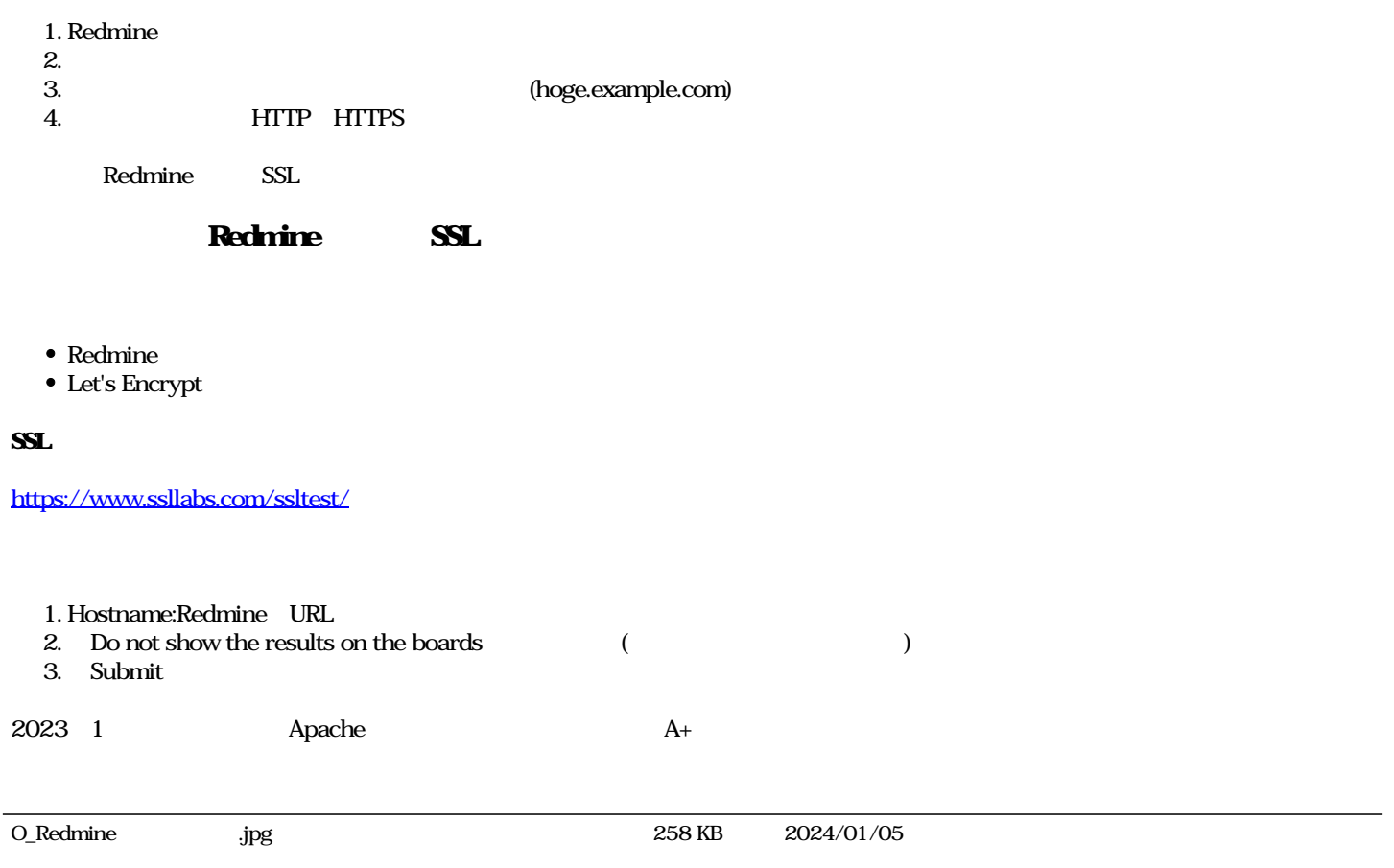